**#softronic** INTEGRATION & TRAINING

### Szkolenie MS-55294 SharePoint Power User 2019

Numer usługi 2024/08/02/142469/2248758

2 706,00 PLN brutto 2 200,00 PLN netto 193,29 PLN brutto/h 157,14 PLN netto/h

SOFTRONIC SPÓŁKA Z OGRANICZONĄ ODPOWIEDZIALNOŚ — 良 Usługa szkoleniowa CIĄ  $O$  14 h

\*\*\*\*\*

 zdalna w czasie rzeczywistym 19.12.2024 do 20.12.2024

# Informacje podstawowe

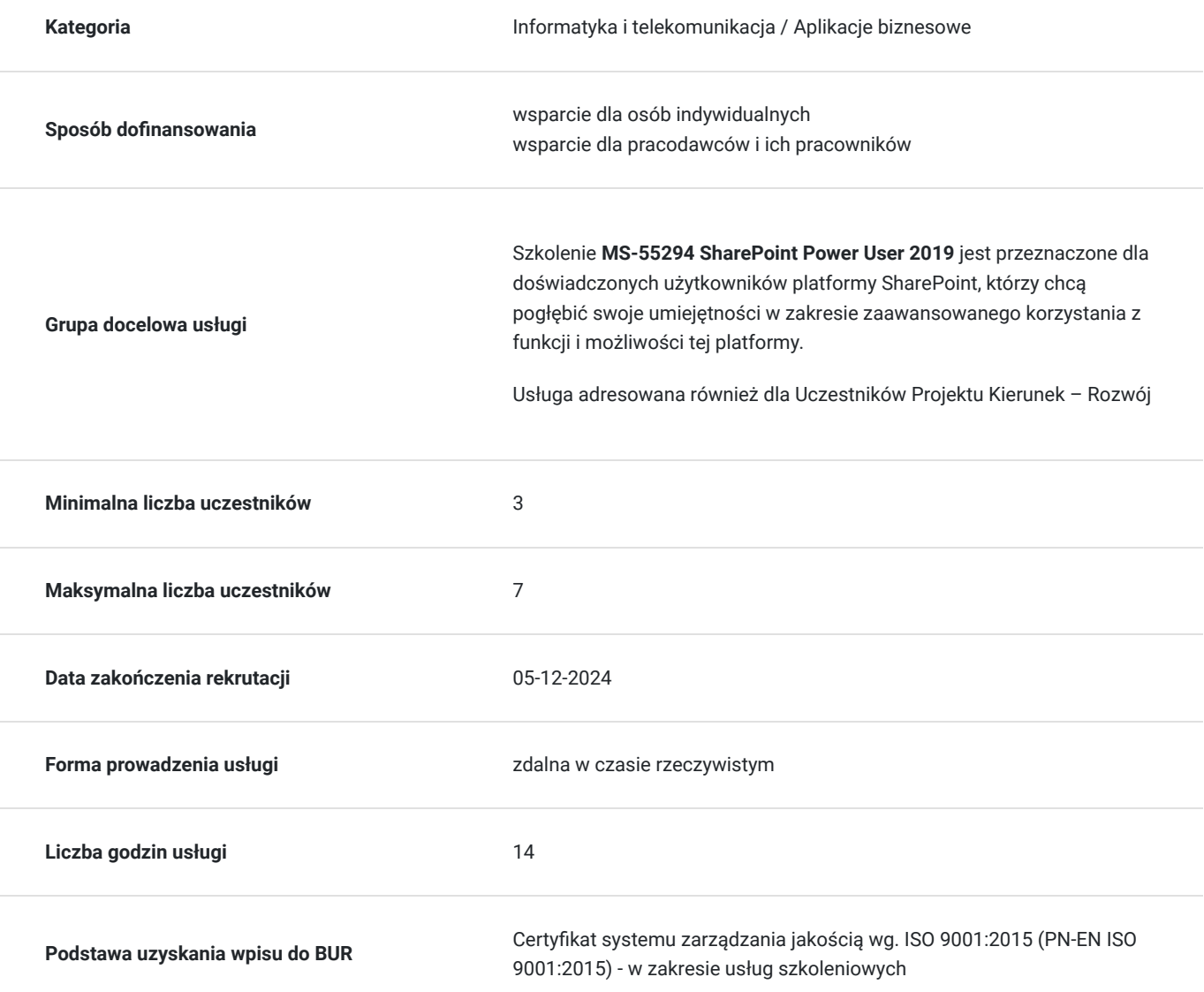

## Cel

**Cel edukacyjny**

Celem szkolenia jest dostarczenie uczestnikom zaawansowanej wiedzy i umiejętności w obszarze korzystania z platformy SharePoint, umożliwiających im efektywne zarządzanie treściami, udostępnianie informacji oraz skuteczne wykorzystanie zaawansowanych funkcji tej platformy w kontekście ich codziennych zadań i procesów biznesowych.

### **Efekty uczenia się oraz kryteria weryfikacji ich osiągnięcia i Metody walidacji**

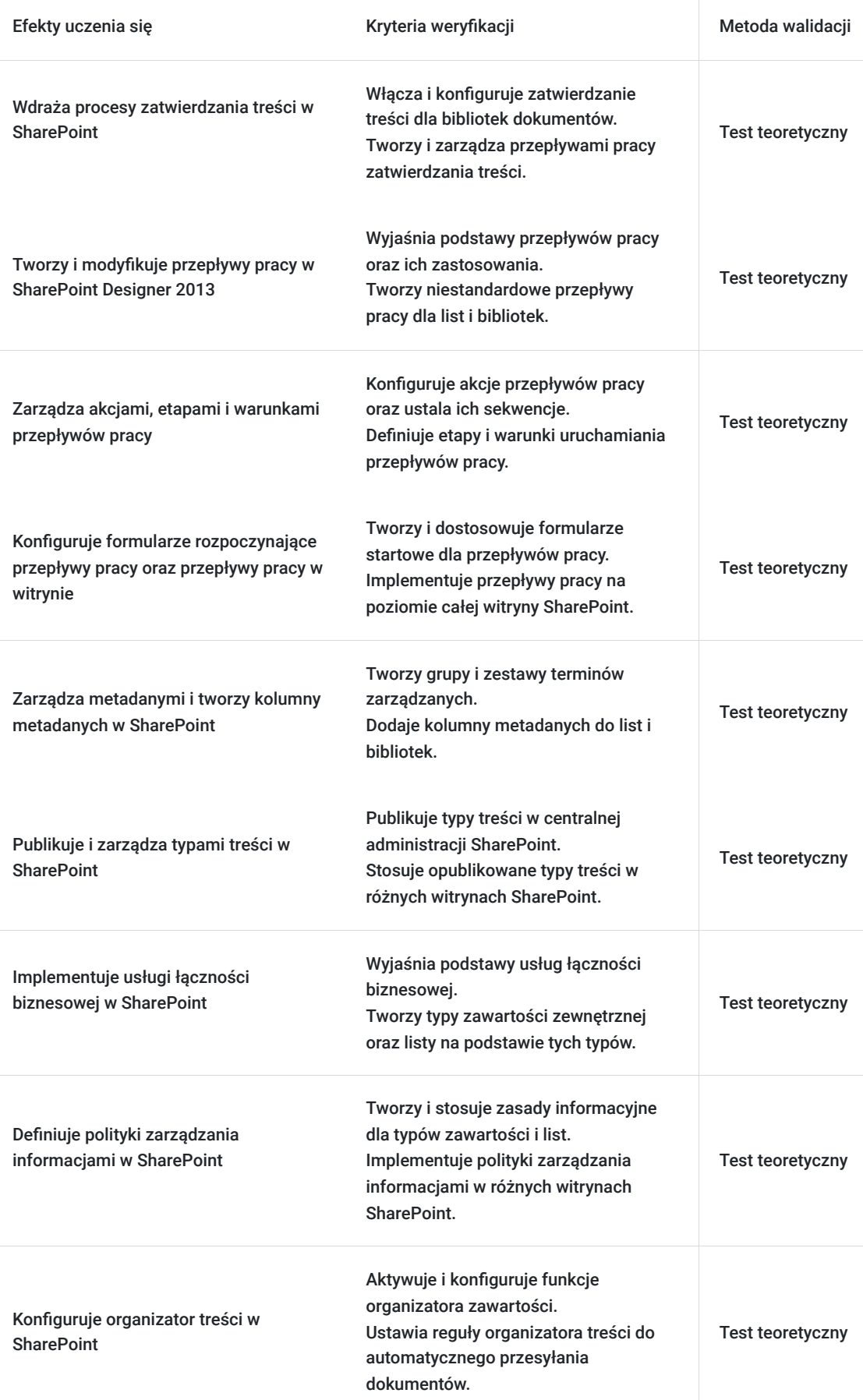

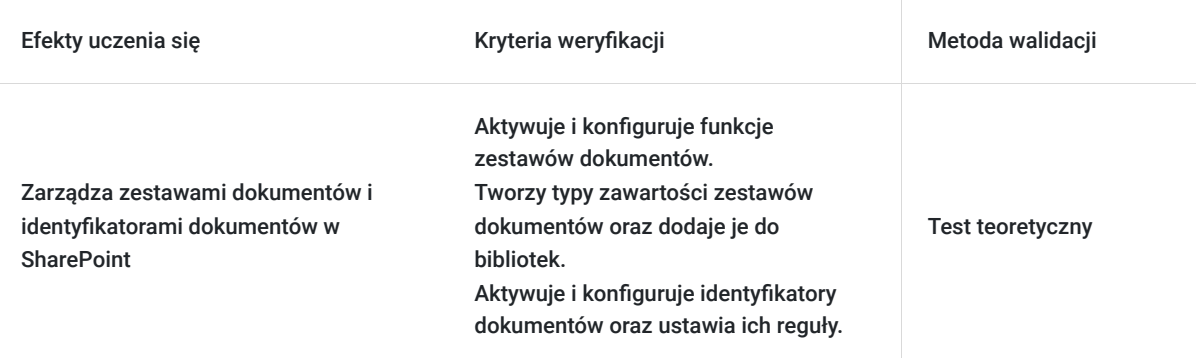

# Kwalifikacje

### **Kompetencje**

Usługa prowadzi do nabycia kompetencji.

### **Warunki uznania kompetencji**

Pytanie 1. Czy dokument potwierdzający uzyskanie kompetencji zawiera opis efektów uczenia się?

Tak, Uczestnik szkolenia, poza certyfikatem, otrzymuje zaświadczenie o ukończeniu szkolenia z zawartym opisem efektów uczenia się.

Pytanie 2. Czy dokument potwierdza, że walidacja została przeprowadzona w oparciu o zdefiniowane w efektach uczenia się kryteria ich weryfikacji?

Tak

Pytanie 3. Czy dokument potwierdza zastosowanie rozwiązań zapewniających rozdzielenie procesów kształcenia i szkolenia od walidacji?

Tak

## Program

Szkolenie **MS-55294 SharePoint Power User 2019** skierowane jest do doświadczonych użytkowników platformy SharePoint, mających na celu pogłębienie umiejętności w zaawansowanym wykorzystaniu tej platformy. Uczestnicy zdobywają praktyczną wiedzę z zakresu projektowania i dostosowywania zaawansowanych struktur witryn do różnorodnych potrzeb biznesowych. Program skupia się na umiejętnościach efektywnego zarządzania treściami oraz automatyzacji procesów, umożliwiając uczestnikom tworzenie aplikacji bez głębokiego programowania. Po ukończeniu szkolenia, uczestnicy posiadają kompetencje umożliwiające skuteczne dostosowywanie rozwiązań SharePoint do dynamicznych wymagań organizacyjnych.

Szkolenie składa się z wykładu wzbogaconego o prezentację. W trakcie szkolenia każdy Uczestnik wykonuje indywidualne ćwiczenia laboratoria, dzięki czemu zyskuje praktyczne umiejętności. W trakcie szkolenia omawiane jest również studium przypadków, w którym Uczestnicy wspólnie wymieniają się doświadczeniami. Nad case-study czuwa autoryzowany Trener, który przekazuje informację na temat przydatnych narzędzi oraz najlepszych praktyk do rozwiązania omawianego zagadnienia.

Aby Uczestnik osiągnął zamierzony cel szkolenia niezbędne jest wykonanie przez niego zadanych laboratoriów. Pomocne będzie również ugruntowanie wiedzy i wykonywanie ćwiczeń po zakończonej usłudze.

Przed rozpoczęciem szkolenia Uczestnik rozwiązuje pre-test badający poziom wiedzy na wstępie.

Walidacja: Na koniec usługi Uczestnik wykonuje post-test w celu dokonania oceny wzrostu poziomu wiedzy.

Szkolenie trwa 16 godzin zegarowych, realizowane w ciągu 2 następujących po sobie dni. W trakcie szkolenia przewidziane są dwie krótkie przerwy "kawowe" oraz przerwa lunchowa.

#### **Program szkolenia:**

#### **Zatwierdzanie treści**

Włączanie zatwierdzania treści

Przepływy pracy zatwierdzania treści

#### **Tworzenie niestandardowych przepływów pracy w programie SharePoint Designer 2013**

Podstawy przepływu pracy

Przepływy pracy związane z listami niestandardowymi

Akcje przepływu pracy

Etapy i warunki przepływu pracy

Formularz rozpoczęcia przepływu pracy

Przepływy pracy w witrynie

#### **Praca z zarządzanymi metadanymi**

Tworzenie grupy i zestawu terminów

Tworzenie kolumn metadanych w listach i bibliotekach

Publikowanie typów treści

#### **Usługi łączności biznesowej**

Podstawy usług łączności biznesowej

Tworzenie typu zawartości zewnętrznej za pomocą programu SharePoint Designer

Tworzenie listy na podstawie zewnętrznego typu zawartości

#### **Polisy zarządzania informacjami**

Podstawy polityki zarządzania informacjami

Definiowanie zasad informacyjnych dla typu zawartości

Definiowanie zasad informacyjnych dla listy

### **Organizator treści**

Aktywacja funkcji organizatora zawartości

Konfigurowanie ustawień organizatora zawartości

Konfigurowanie reguł organizatora zawartości

#### **Usługa identyfikacji dokumentów**

Aktywacja funkcji identyfikatora dokumentu

Konfigurowanie ustawień identyfikatora dokumentu

Łączenie ustawień identyfikatora dokumentu

#### **Zestawy dokumentów**

Aktywacja funkcji zestawów dokumentów

Tworzenie typu zawartości zestawu dokumentów

SOFTRONIC Sp. z o. o. zastrzega sobie prawo do zmiany terminu szkolenia lub jego odwołania w przypadku niezebrania się minimalnej liczby Uczestników tj. 3 osób

## Harmonogram

Liczba przedmiotów/zajęć: 0

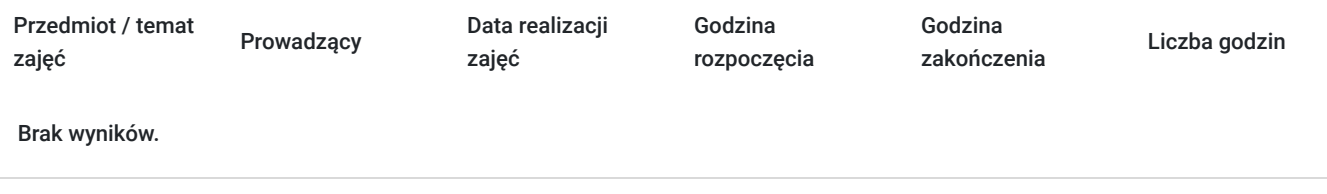

## Cennik

### **Cennik**

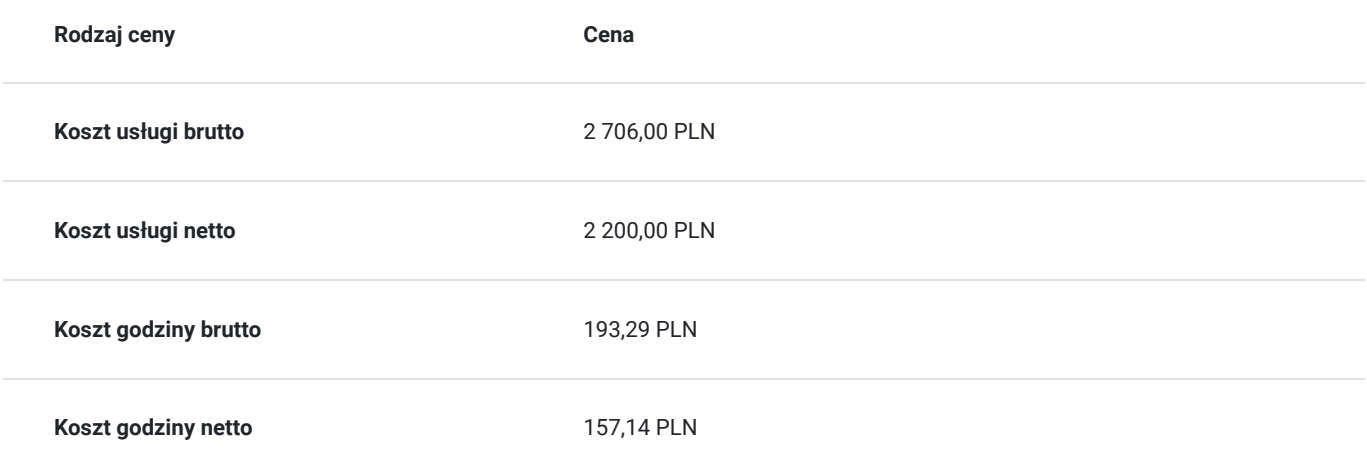

## Prowadzący

Liczba prowadzących: 0

Brak wyników.

# Informacje dodatkowe

### **Informacje o materiałach dla uczestników usługi**

Każdemu Uczestnikowi zostaną przekazane autoryzowane materiały szkoleniowe, które są dostępne na koncie Uczestnika na dedykowanym portalu. Poza dostępami przekazywanymi Uczestnikowi, w trakcie szkolenia, Trener przedstawia i omawia autoryzowaną prezentację.

### **Informacje dodatkowe**

Istnieje możliwość zastosowania zwolnienia z podatku VAT dla szkoleń mających charakter kształcenia zawodowego lub służących przekwalifikowaniu zawodowemu pracowników, których poziom dofinansowania ze środków publicznych wynosi co najmniej 70% (na podstawie § 3 ust. 1 pkt 14 Rozporządzenia Ministra Finansów z dnia 20 grudnia 2013 r. zmieniające rozporządzenie w sprawie zwolnień od podatku od towarów i usług oraz warunków stosowania tych zwolnień (Dz. U. z 2013 r. poz. 1722 ze zm.)

Zawarto umowę z WUP w Toruniu w ramach Projektu Kierunek – Rozwój;

kompetencja związana z cyfrową transformacją;

## Warunki techniczne

Szkolenie realizowane jest w formule distance learning - szkolenie **on-line w czasie rzeczywistym**, w którym możesz wziąć udział z każdego miejsca na świecie.

Szkolenie obywa się za pośrednictwem platformy **Microsoft Teams**, która umożliwia transmisję dwukierunkową, dzięki czemu Uczestnik może zadawać pytania i aktywnie uczestniczyć w dyskusji. Uczestnik, ktory potwierdzi swój udziałw szkoleniu, przed rozpoczęciem szkolenia, drogą mailową, otrzyma link do spotkania wraz z hasłami dostępu.

#### **Wymagania sprzętowe:**

- komputer z dostępem do internetu o minimalnej przepustowości 20Mb/s.
- wbudowane lub peryferyjne urządzenia do obsługi audio słuchawki/glosniki oraz mikrofon.
- zainstalowana przeglądarka internetowa Microsoft Edge/ Internet Explorer 10+ / **Google Chrome** 39+ (sugerowana) / Safari 7+
- aplikacja MS Teams może zostać zainstalowana na komputerze lub można z niej korzystać za pośrednictwem przeglądarki internetowej

## Kontakt

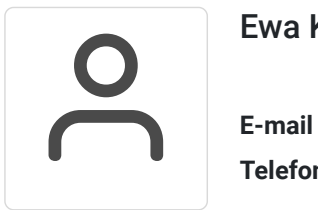

### Ewa Kasprzak

**E-mail** ewa.kasprzak@softronic.pl **Telefon** (+48) 618 658 840